PHP+MySQL

13 ISBN 9787517027913

出版时间:2015-1

作者:刘坤,杨正校,刘静,普星,沈啸

页数:232

版权说明:本站所提供下载的PDF图书仅提供预览和简介以及在线试读,请支持正版图书。

www.tushu111.com

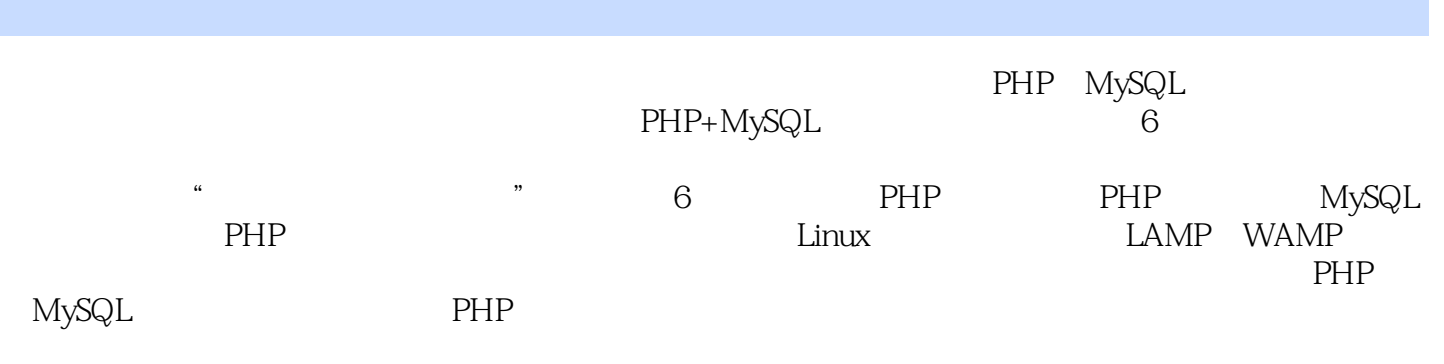

http://www.waterpub.com.cn/softdown/ http:www.wsbookshow.com

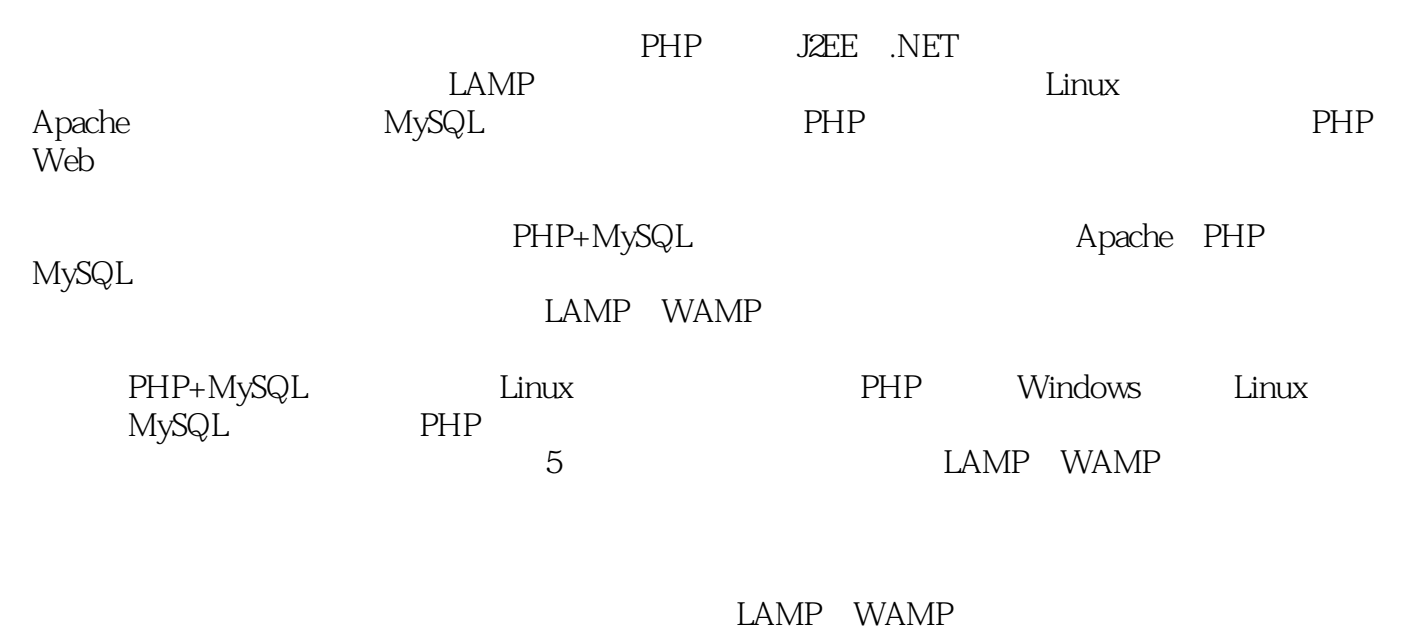

Zend Studio 9.0 LAMP PHP

 $2014$ 

2014 10

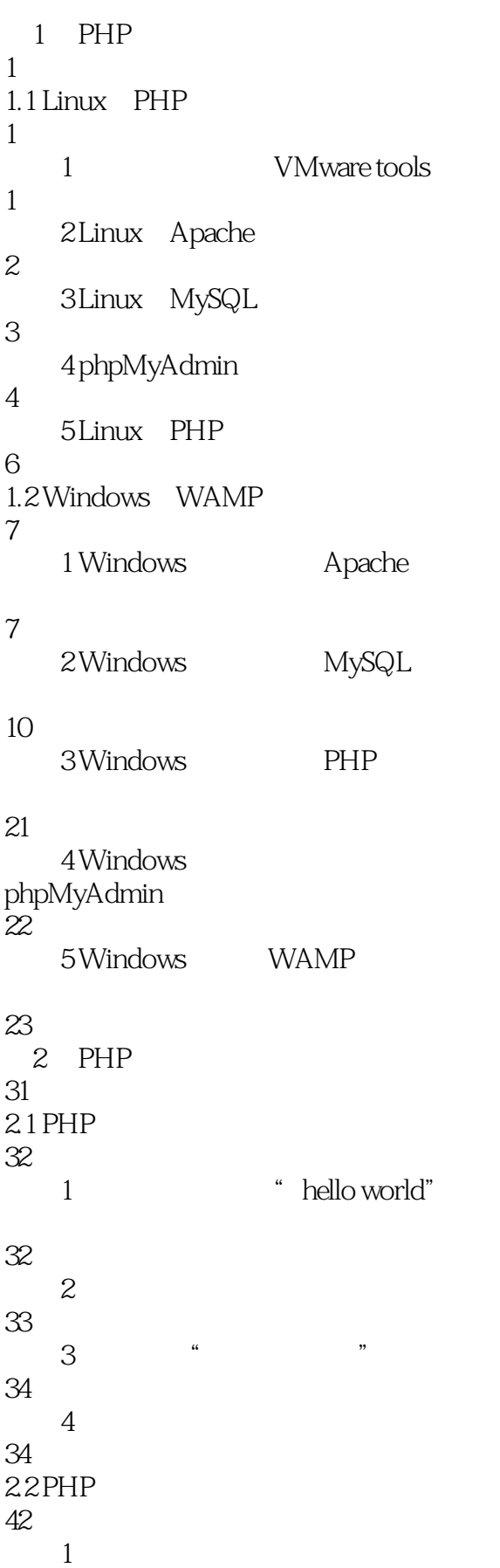

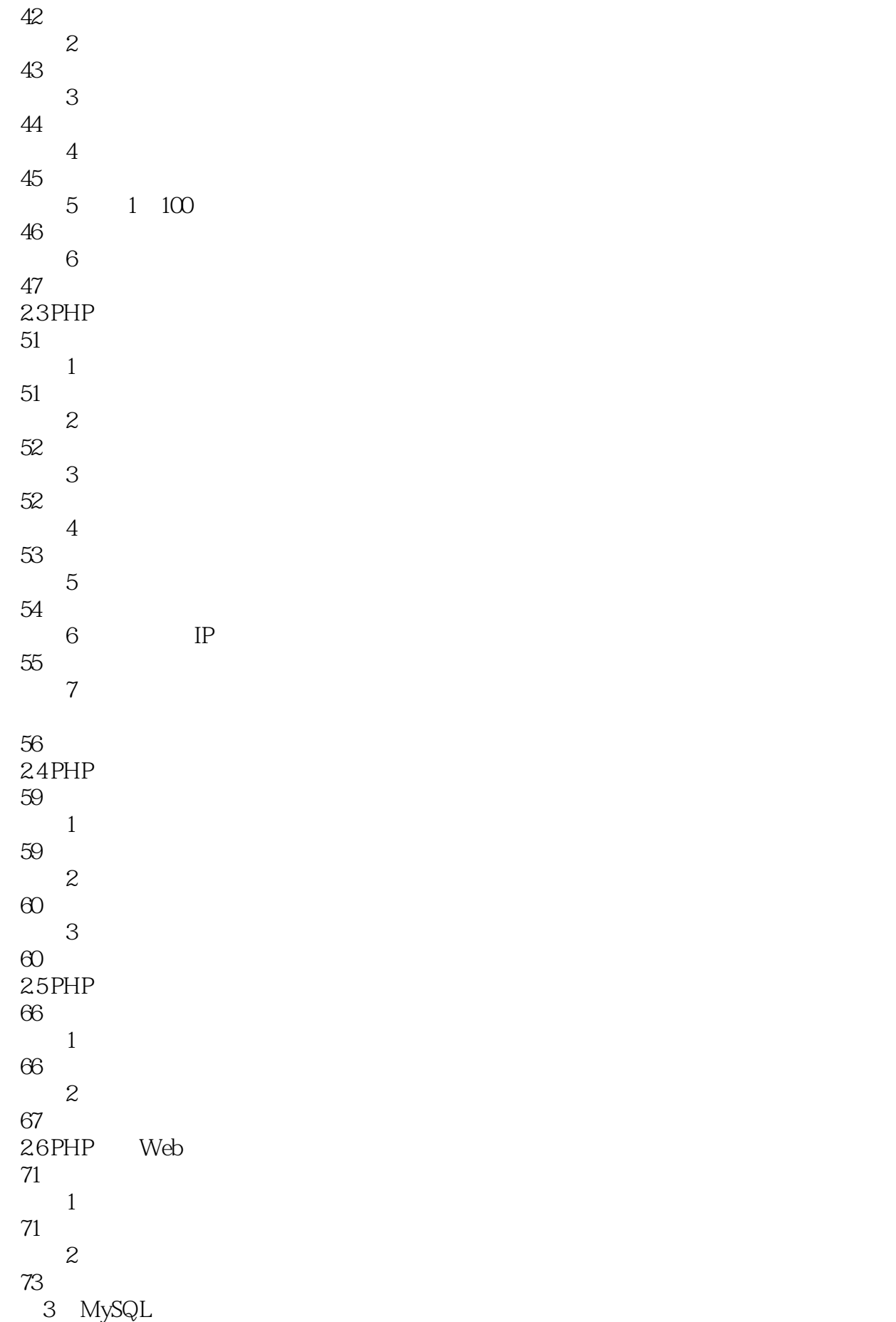

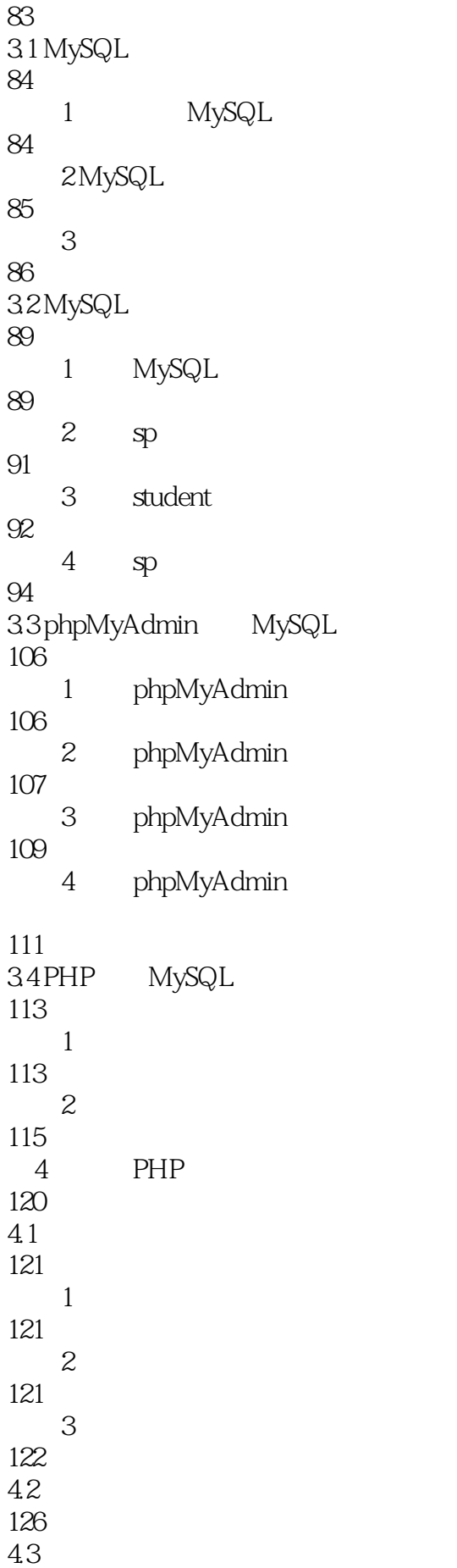

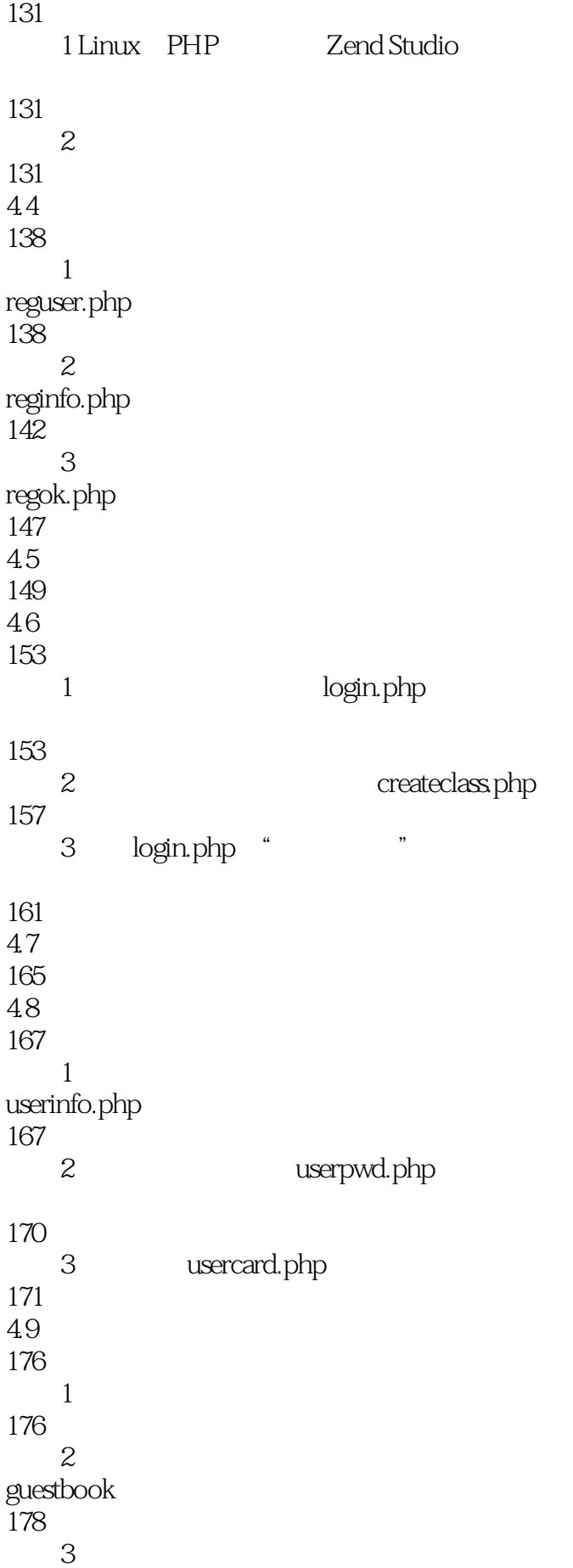

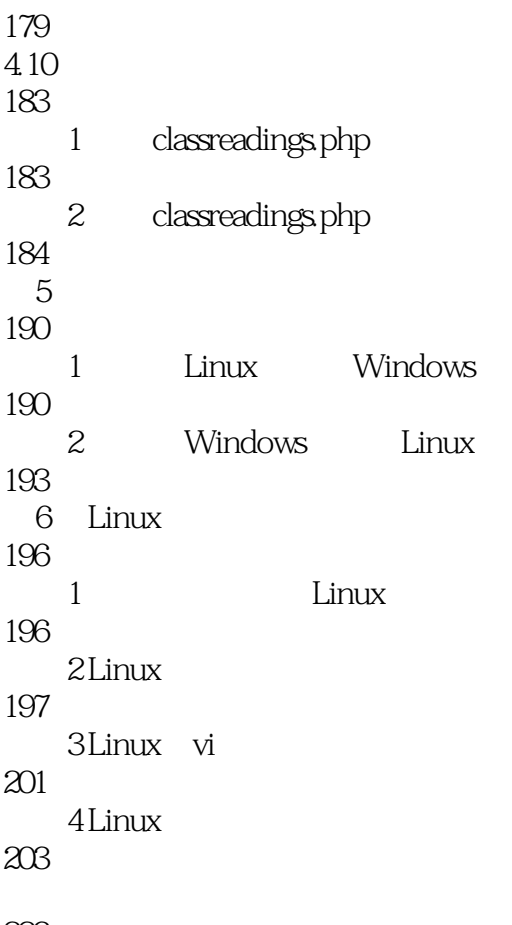

223

1 PHP PHP5.5

erthermore pHP5.5 mysqli... mysql...

1 and  $\frac{1}{\sqrt{1-\frac{1}{\sqrt{1-\frac{1}{\sqrt$ 

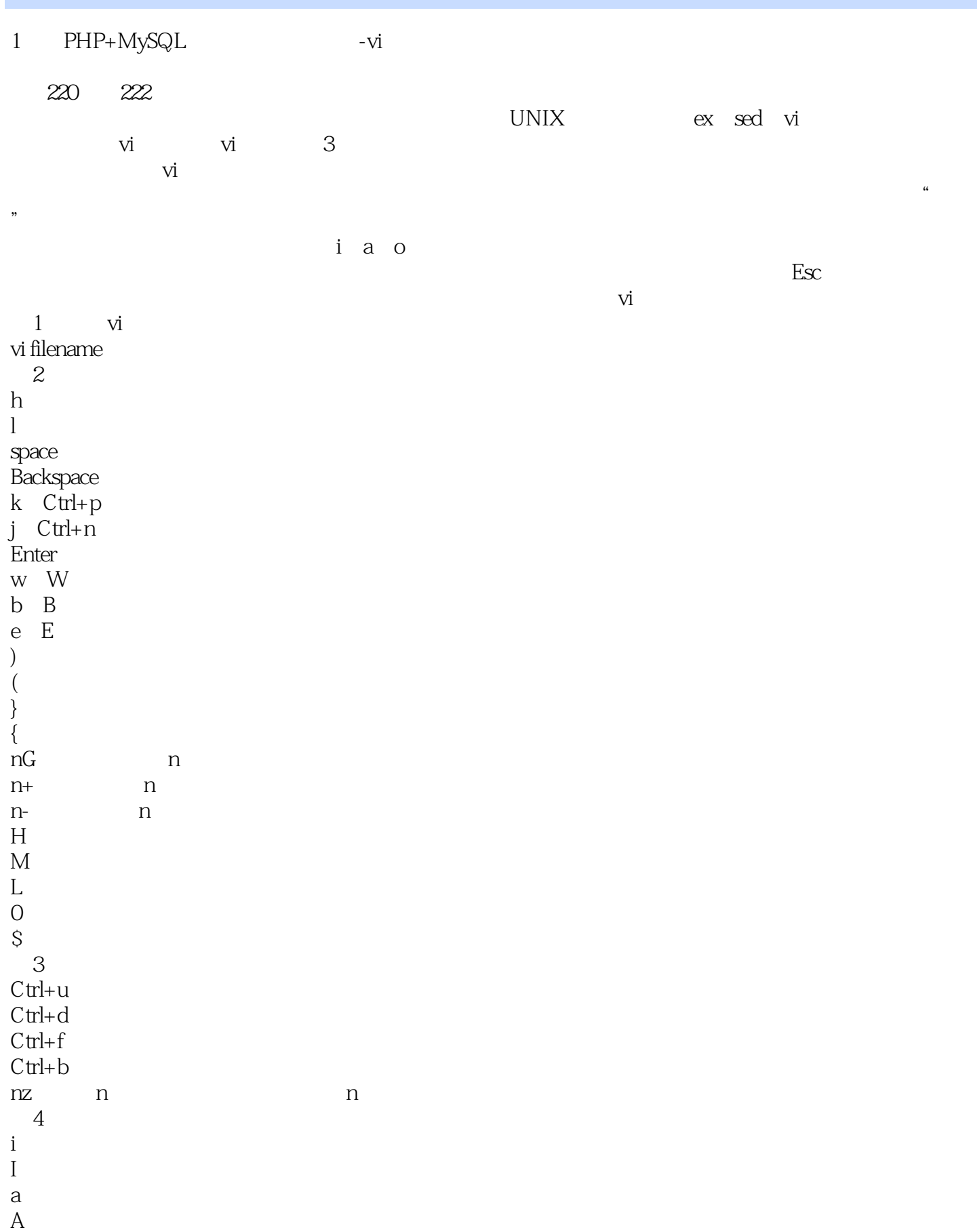

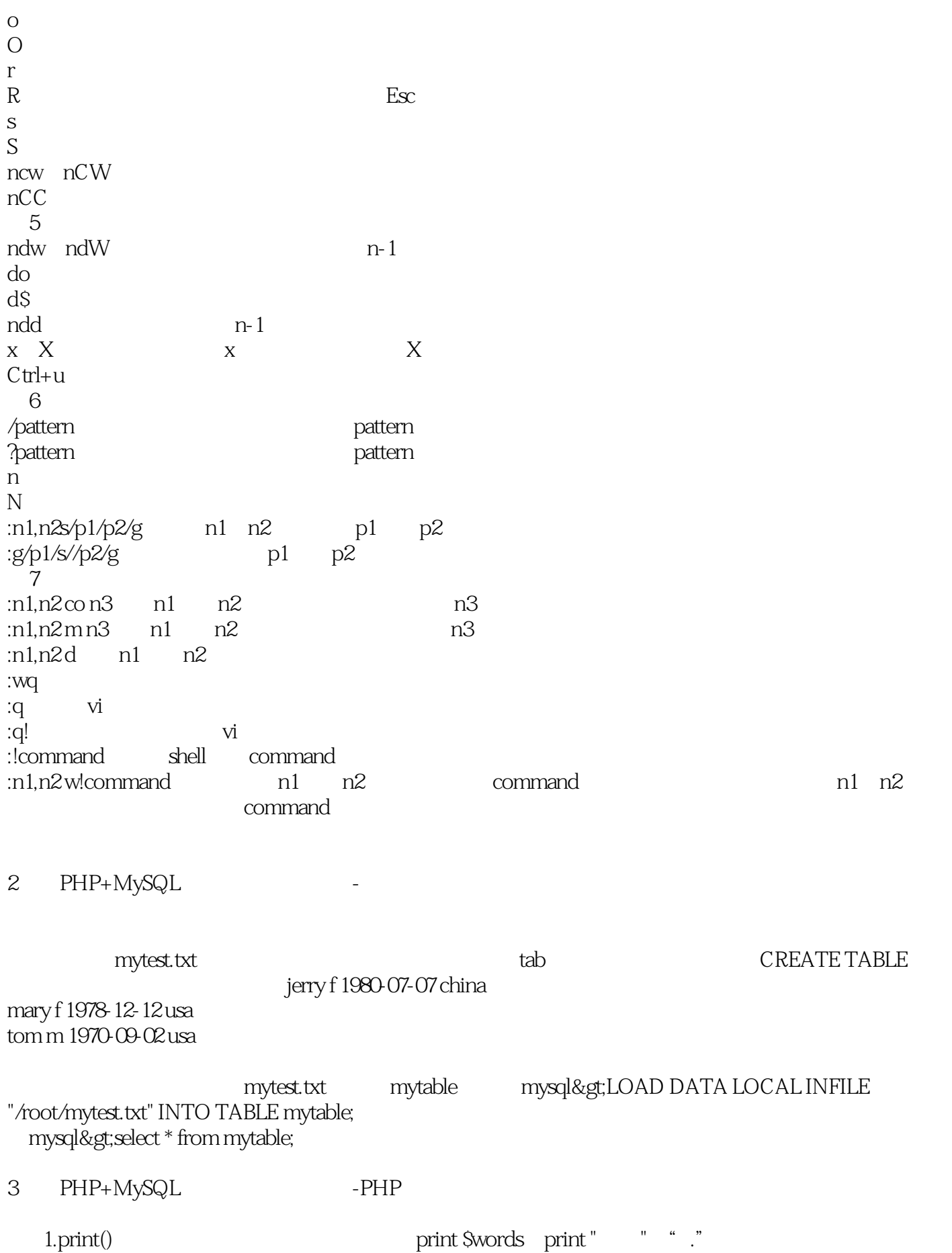

 $2echo()$  $3print_r()$  $4$ sprint $()$ **PHP** define(string constant\_name,mixed value,case\_sensitive=true)  $\sim$  3 constant\_name value case\_sensitive: true 4 PHP+MySQL  $(1)^{\wedge}$  $(2)$ \$  $(3)^*$  $(4)$ +  $(5)$ ?  $(6)[]$  [ ]  $(7)$  $(8)$  or  $(9)$  $(10)$ \s  $(11)\$ 任务4:验证身份证号码是否规范 < lang="php"&gt; \$erg="(^[0-9]{15}\$)|([0-9]{18}\$)|(^[0-9]{17}[x,X]\$)"; if(ereg(\$erg,\$\_POST["sn"]))  $die("$  "); else  $echo "$  "; </ &gt;  $5\,$ < lang="php"&gt;  $if($  lereg("^([a-zA-ZO-9\_-]) + $@$ ([a-zA-ZO-9\_-]) +", \$\_POST[mail])) echo "  $<$  " $<$  " $<$  " $<$  " $<$  " $<$  " $<$  " $<$  " $<$  " $<$  " $<$  " $<$  " $<$  " $<$  " $<$  " $<$  " $<$  " $<$  " $<$  " $<$  " $<$  " $<$  " $<$  " $<$  " $<$  " $<$  " $<$  " $<$  " $<$  " $<$  " $<$ else  $echo "$  "; </ &gt; 6 IP  $\text{if}(\text{lereg}("(\text{a-zA-Z}))+:\text{in}(\text{a-zB})$  $% \begin{array}{lll} \mathrm{Sout} = " \hspace{1.5cm} & \mathrm{&} \ \mathrm{&} \ \mathrm$ 

if(!ereg("[0-9]{1,3}.[0-9]{1,3}.[0-9]{1,3}.[0-9]{1,3}",\$\_POST[ip]))

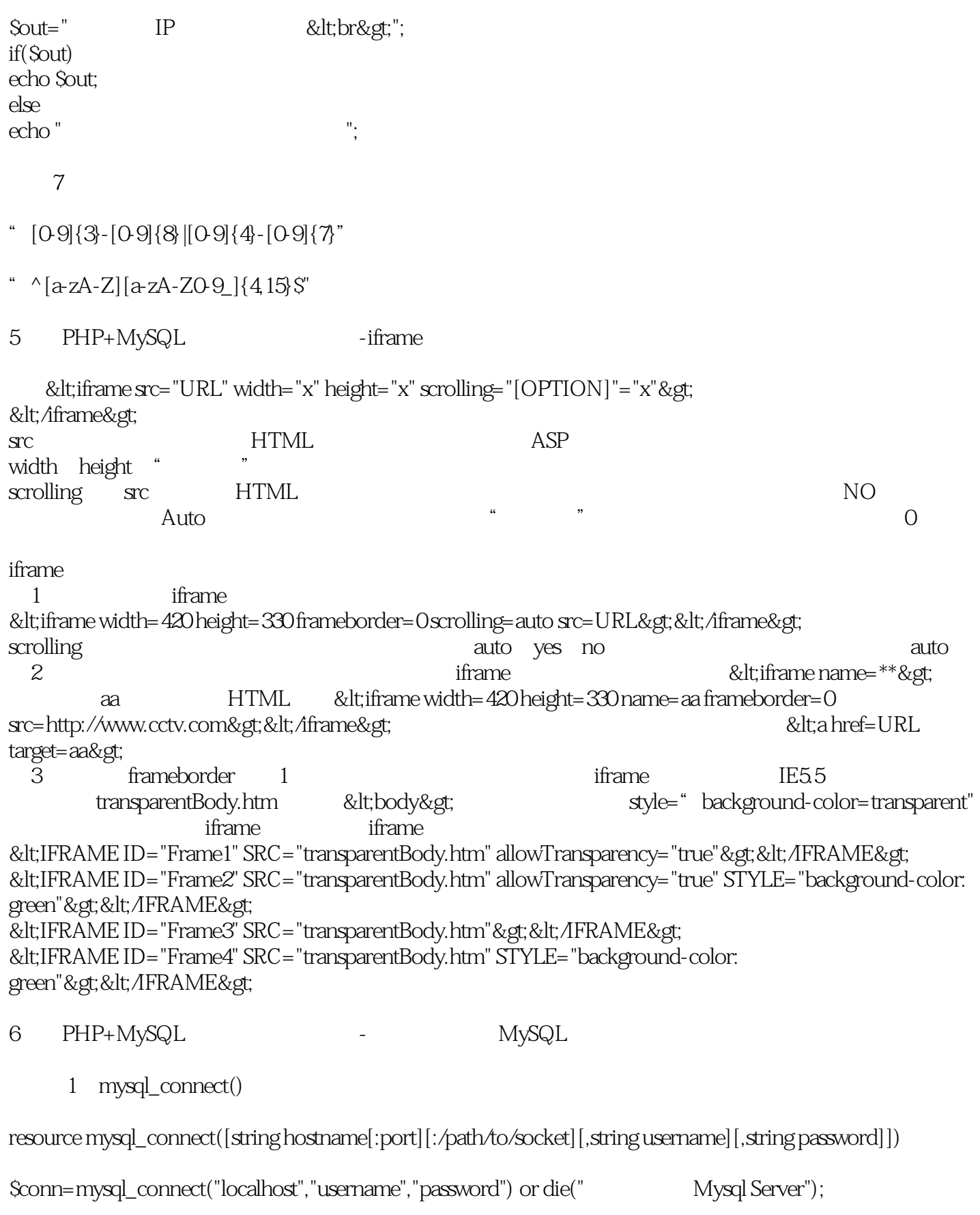

2 mysql\_pconnext()

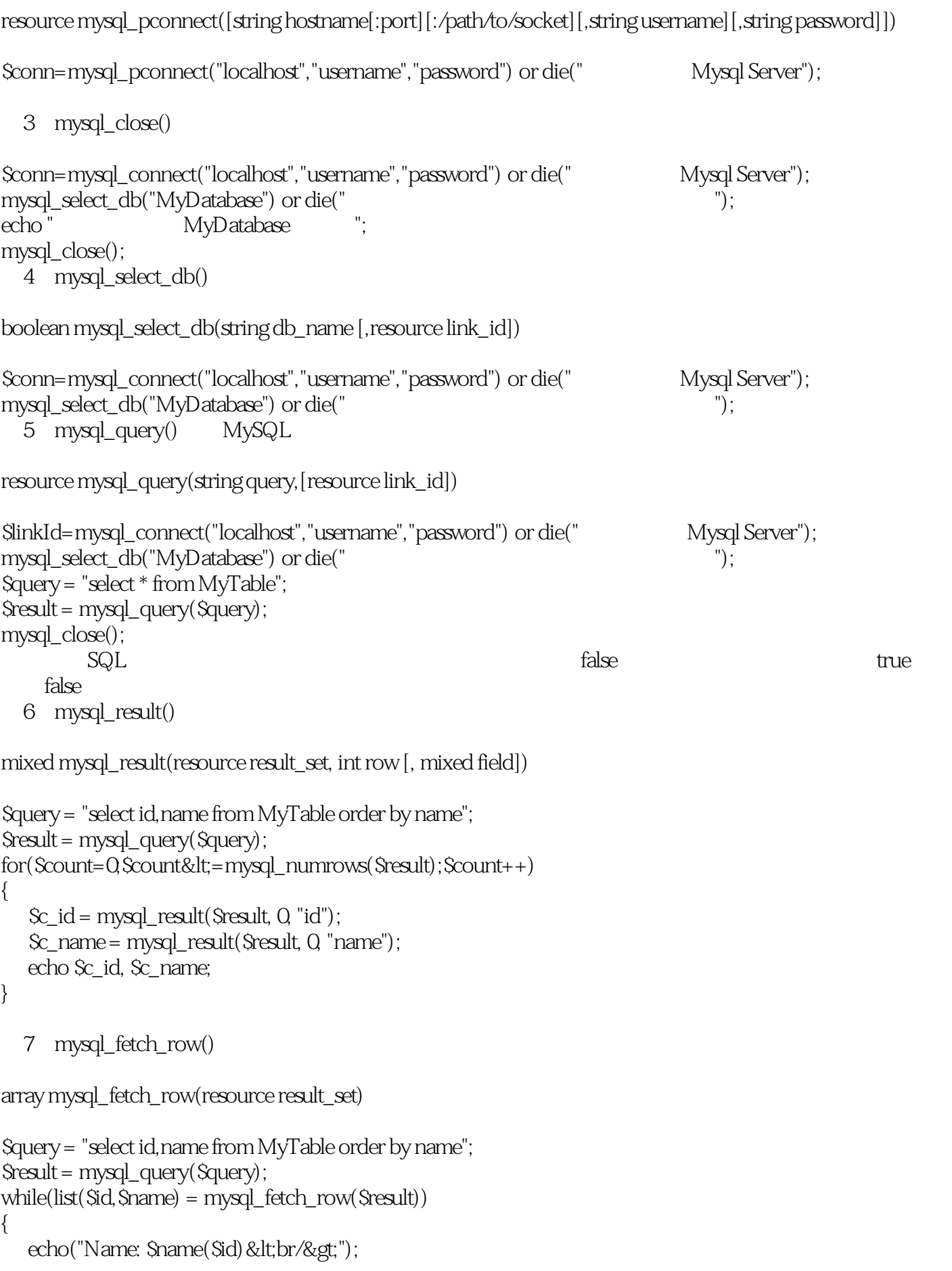

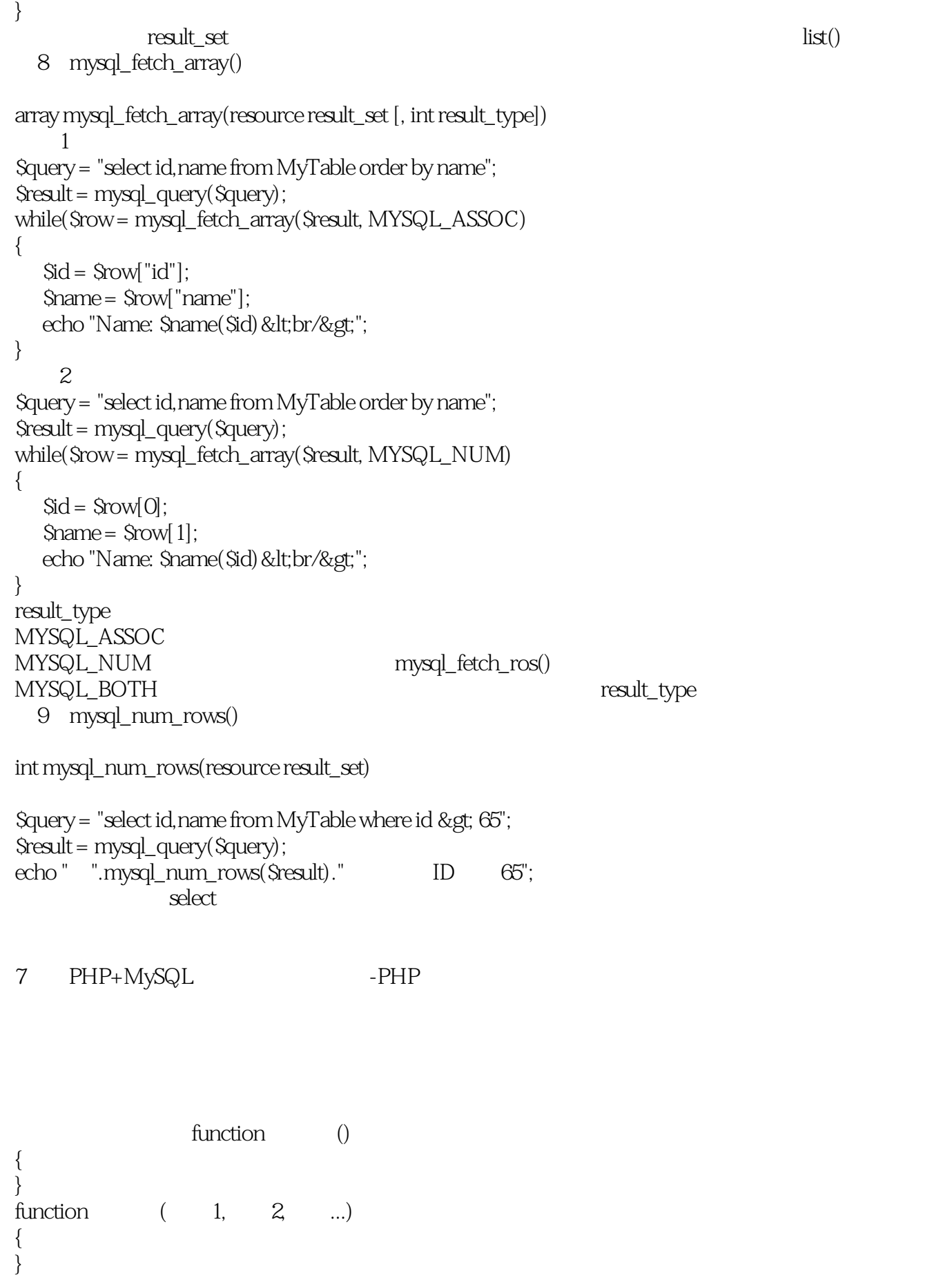

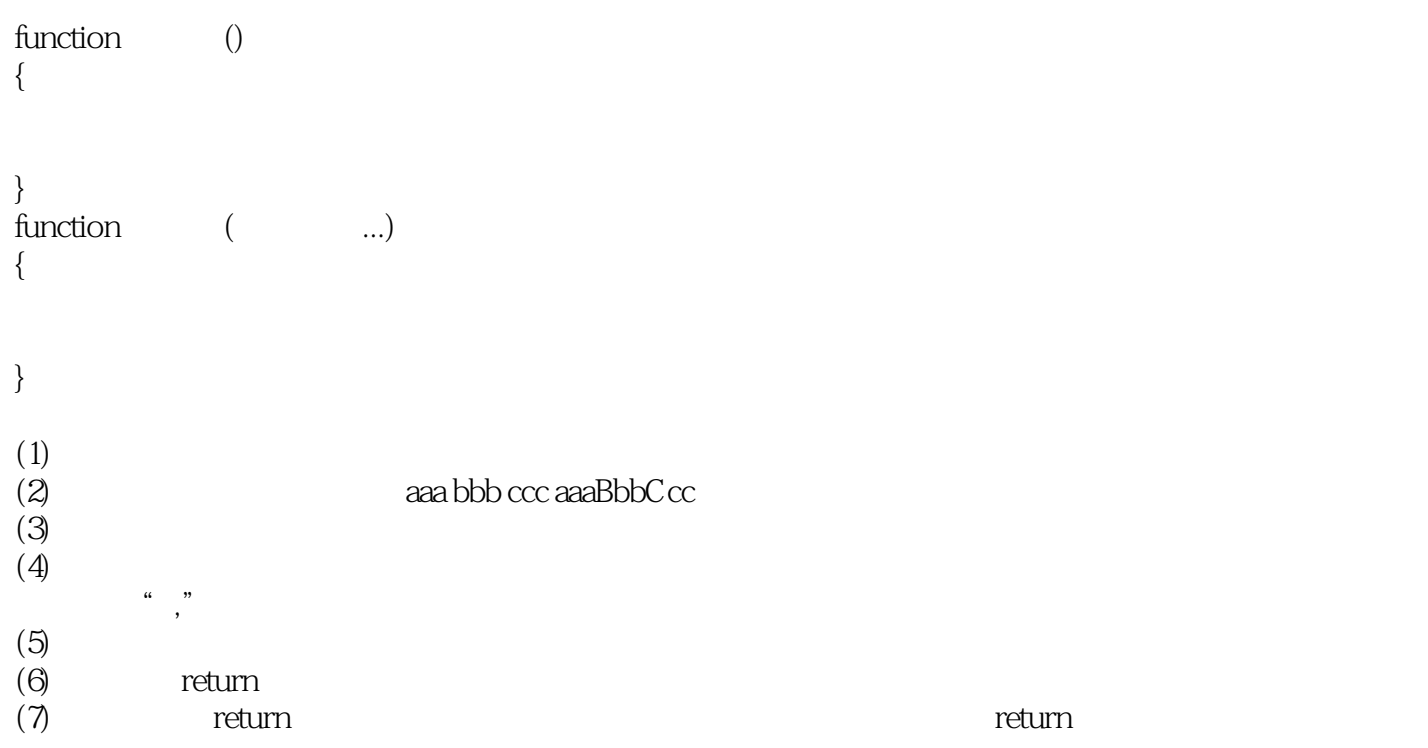

本站所提供下载的PDF图书仅提供预览和简介,请支持正版图书。

:www.tushu111.com